**Prezentacii.com**

# $\left| \rule{0pt}{10pt} \right|$ COODLLAND **Автор: учитель информатики МКОУ Плесской СОШ Юдин А.Б.**  $\sim$ nn00

2012 год

U

**Строка** - это массив символов, т.е. элементов типа **char.** В Паскале строке соответствует тип данных **String**.

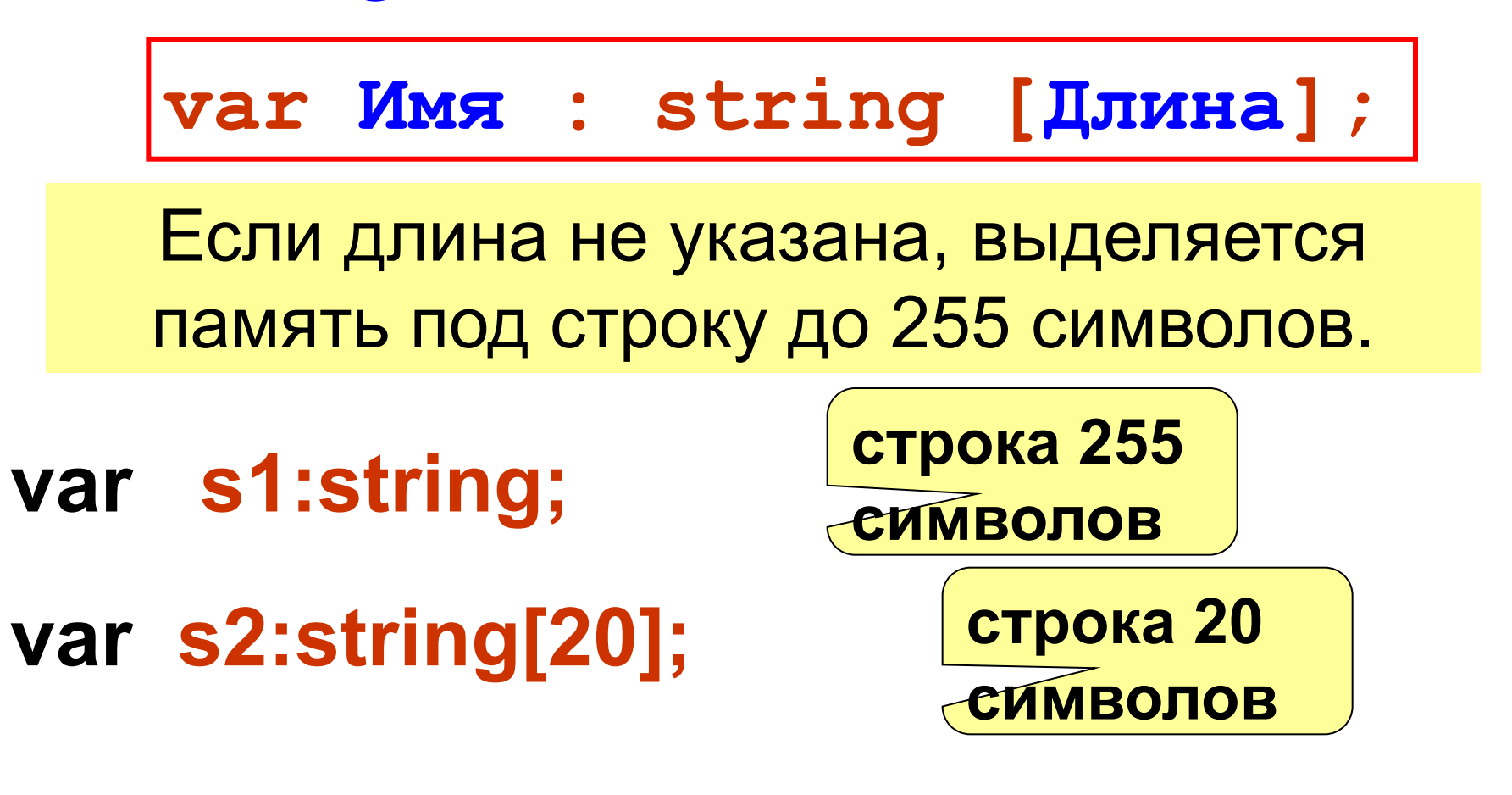

#### <u> Іеория</u>

## Сравнение двух строк

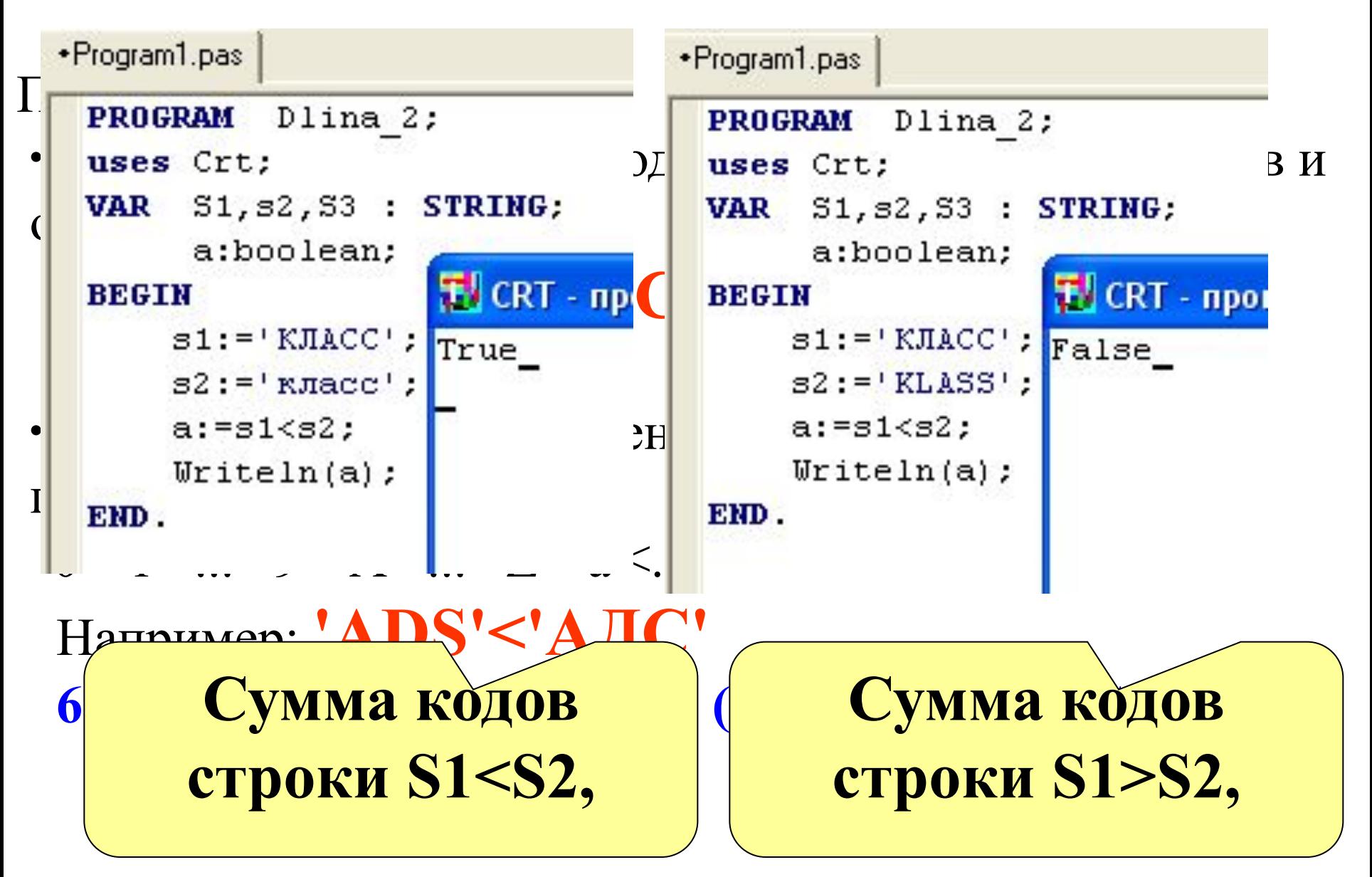

#### **Теория**

**3**

## **Соединение двух строк**.

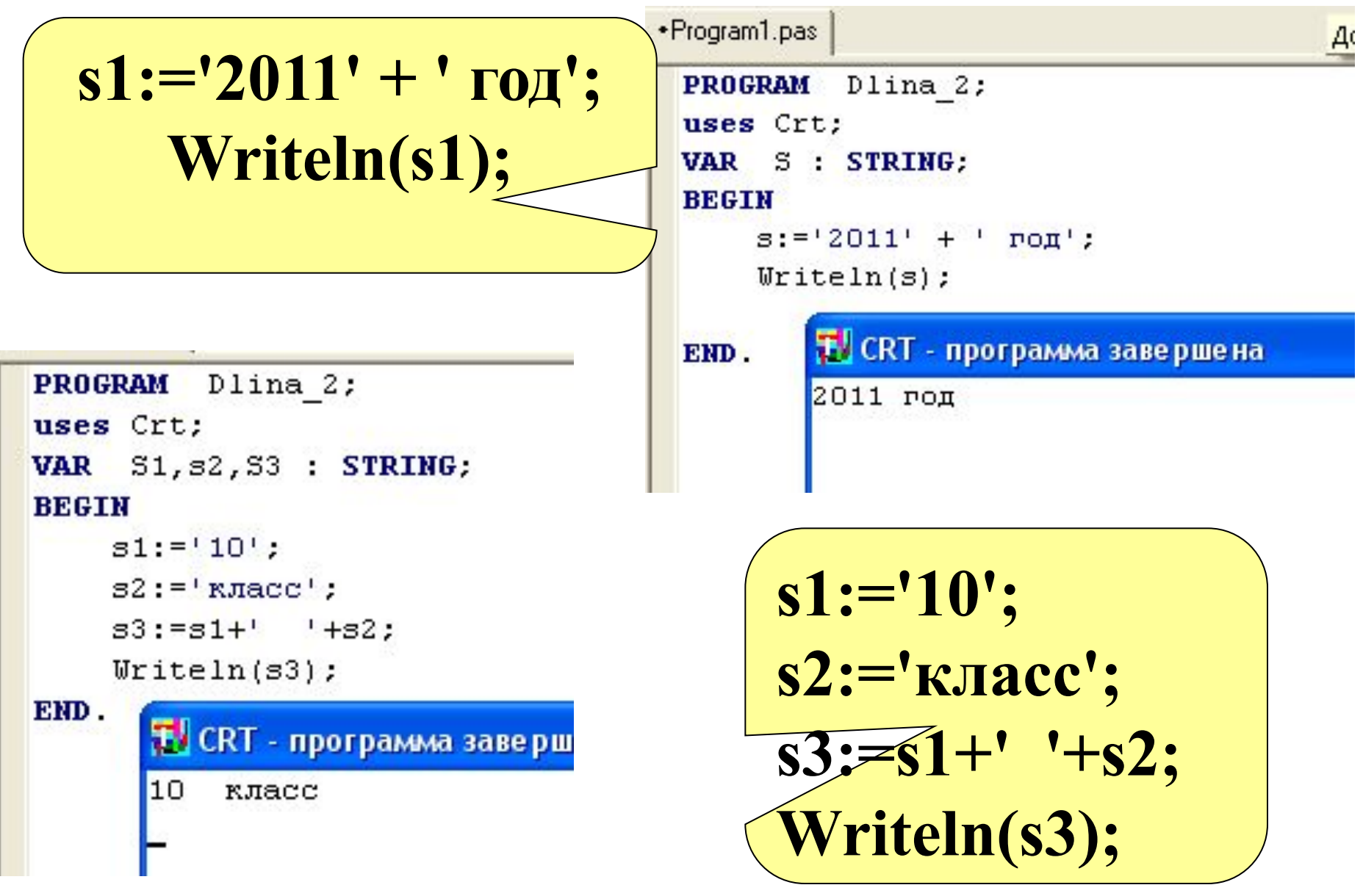

### теория<br>4 **Теория**

**4**

### Задача 1. СОСТАВИТЬ П**рограмму подсчитывающую** S. **количество букв в слове**.*Задача 1.* **Составить программу подсчитывающую**

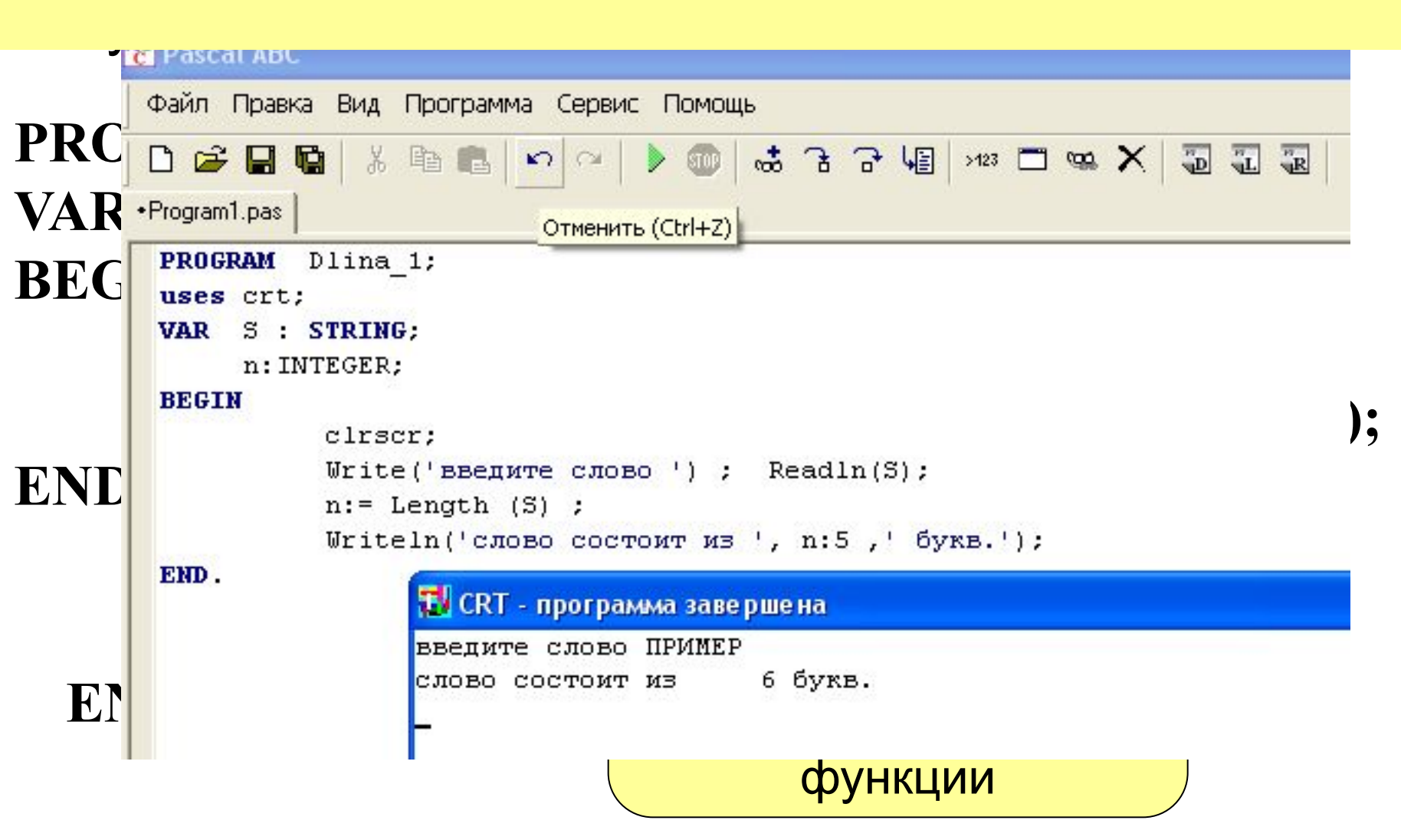

### *Задача 2.* **Сравнить длину двух строк введенных с клавиатуры. 5**

**Uses crt; var a,b:string; m,n:Integer; Begin Clrscr; Writeln('ВВеди первую строку ');Readln(a); Writeln('ВВеди вторую строку ');Readln(b); m:=Length(a); n:=Length(b); if (m=n) then writeln('Строки равны'); if (m>n) then writeln('Первая больше'); if (m<n) then writeln('Вторая больше'); End.** Вычисляем длину строк Сравниваем длины и выводим соответствующие пояснения

### Теория<br><mark>ФУНКЦИЯ</mark> **Теория 6**

**Сору** Функция **Сору(S, P, N)** выделяет из строки S подстроку длиной N символов, начиная с позиции P. Здесь N и P – целочисленные выражения.

```
•Program1.pas
 PROGRAM
           Dlina 2;
 uses Crt:
 VAR $1, $2, $3 : STRING;
 BEGIN
      s1: = 'MAMA MEUJA PAMY';
      s2:=COPY(s1,11,4): TV CRT - npo
      WriteIn(32);PAMY
 END.
```
**В фразе МАМА МЫЛА РАМУ слово РАМУ начинается с 11 буквы и состоит из 4 букв COPY(s1,11,4)**

**7**

*Задача 3.* **Составить программу осуществляющую вырезку из слова ИНФОРМАТИКА букв так, что бы из них получилось слово ТОРТ.**

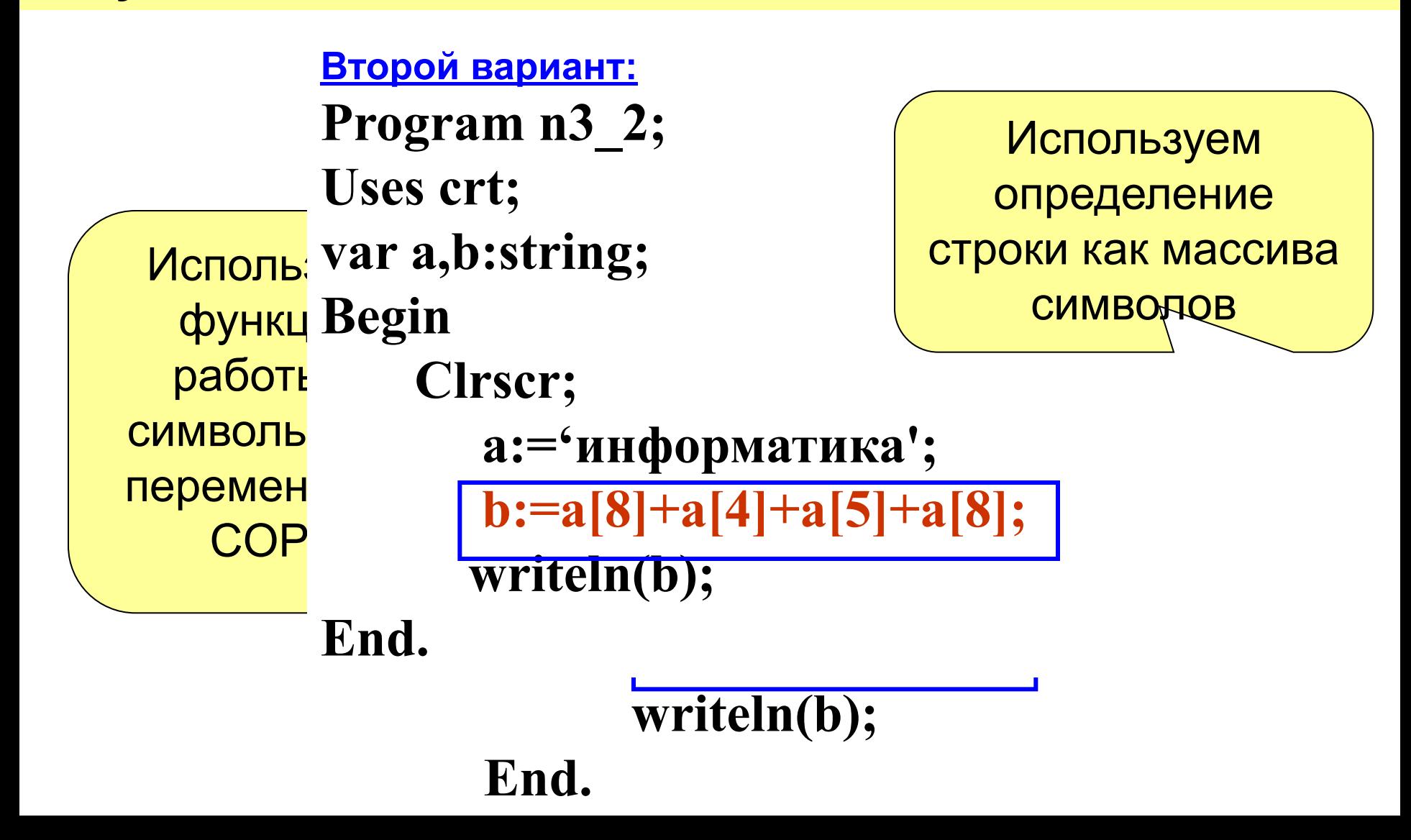

**8**

**Функция STR** *Задача 4* . Составьте программу которая выводит первую и последнюю цифру натурального числа, введенного с – любое числовое выражение, S – строковая клавиатуры.

```
PROGRAM Primer;
   uses Crt;
    VAR S: STRING;<br>n: INTEGER;
   BEGIN<br>Write('Bведи число ');readln(n);
           Str(n, S);<br>Writeln('Первая цифра -', S[1]);
   Writeln('Последняя цифра - ', S[length(S)]);<br>END.
              М<sup></sup> CRT - программа завершена<br>Введи число 12345678
              Первая цифра  -1<br>Последняя цифра – 8
 Writeln('Первая цифра -',S[1]);
      Writeln('Последняя цифра - ',S[length(S)]);
END.
                                                                      преобразуем преобразуем и на преобразуем и на преобразуем и на преобразуем и на преобразуем и на преобразуем и<br>Преобразуем и на преобразуем и на преобразуем и на преобразуем и на преобразуем и на преобразуем и на преобраз
                                                                                               1СЛО
```
переменная, содержащая изображение числа; Ч*исло –* переменная целого или дробного типа, которой должно быть присвоено значение  *Код –* возвращаемый процедурой код ошибки (целое число)

где С*трока* – строковая константа или

# **VAL (***Строка, Число, Код***) ;**

Процедура val позволяет преобразовать цифровые символы (изображение числа) в число. В общем виде обращение к процедуре выглядит так:

## **Процедура VAL**

**Преобразование типов** 

**9**

### **Преобразование типов 10**

#### \*Program1.pas BEGIN **PROGRAM** Dlina 2; uses Crt: s1:='123456789'; VAR S1, s2, S3 : STRING; n, code: INTEGER; val(s1,n,code); **BEGIN** .м<br>s1:='123456789'; <mark>TJCRT - програм</mark> Writeln(n); val(s1, n, code); (123456789)  $U$ riteln $(n)$ ; END. END.

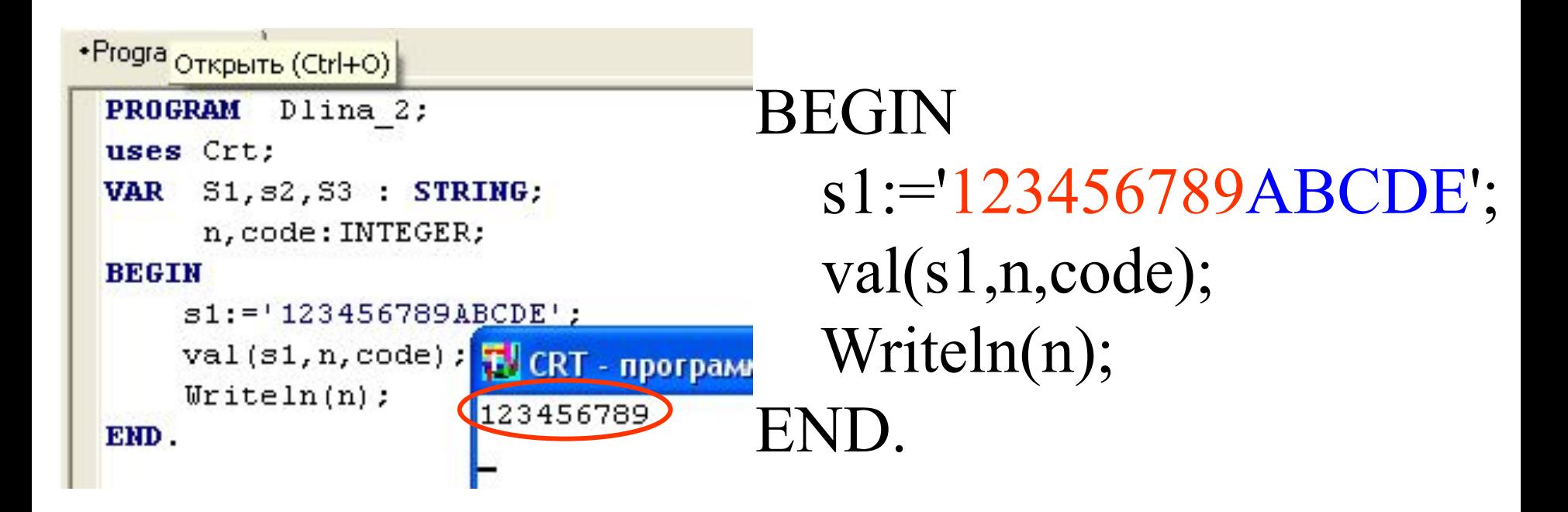

s1:='ABCDE123456789';  $\overline{z}$ **В PascalABC есть более развитый арсенал преобразований как в DELPHI:**

- $\overline{\text{NAT}}$  ita taa **S:=IntToStr(N) - преобразует целое число к**
- **строке;**
- **n:=StrToInt(S) преобразует строку в целое**
- **число**
- **S:=FloatToStr(r) преобразует вещественное**
- **число к строке**
- **R:=StrToFloat(s) преобразует строку в**
- **вещественное число.**
- **Если преобразование невозможно, то возникает ошибка времени выполнения**

преобразование типов

 $12$ 

## VAR S: STRING; a,b,c:real; code: INTEGER; **BEGIN**

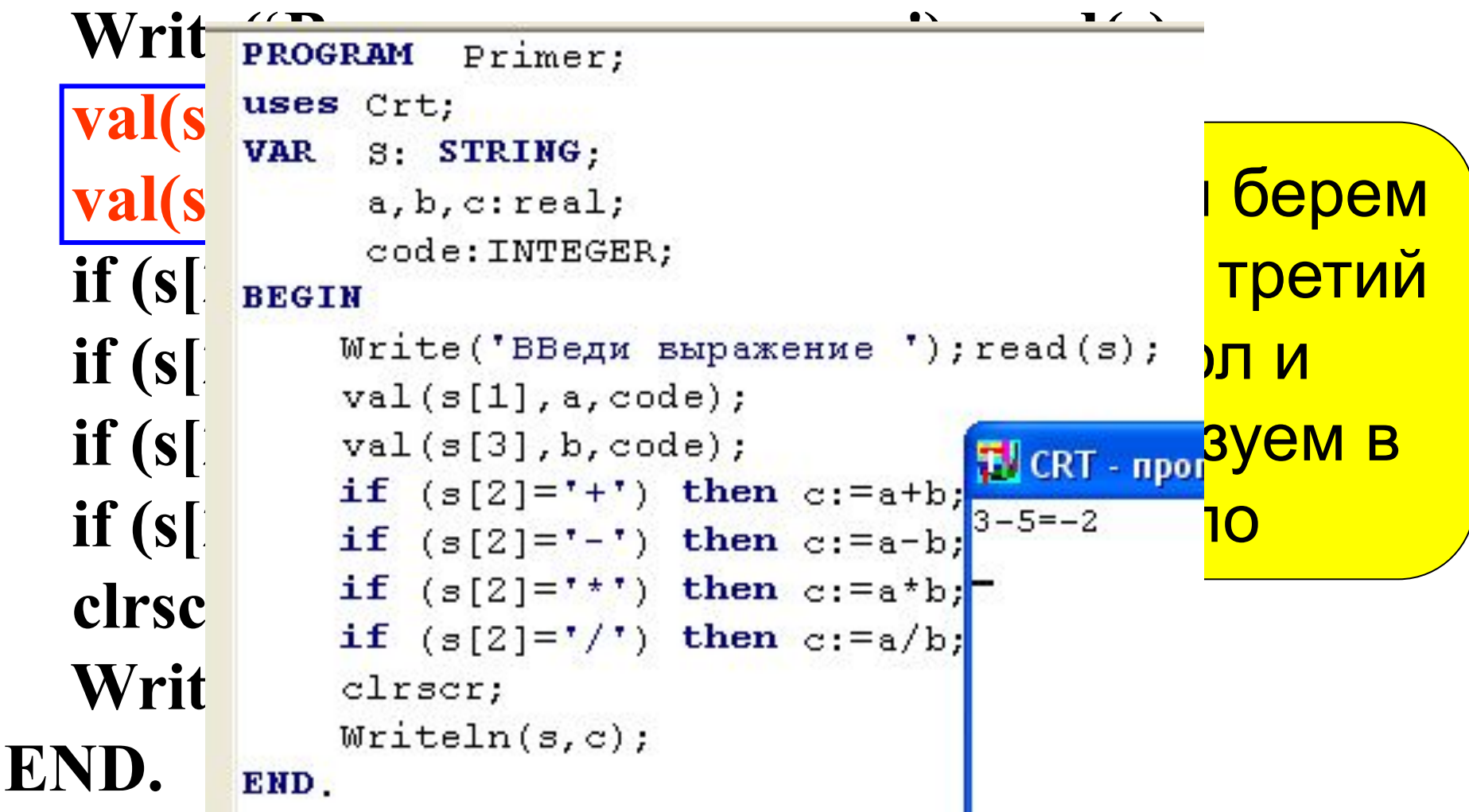

## Функции ORD и CHR

Функция Ord(S) - определяет порядковый номер символа.

Функция Chr(i) – определяет символ с порядковым номером і

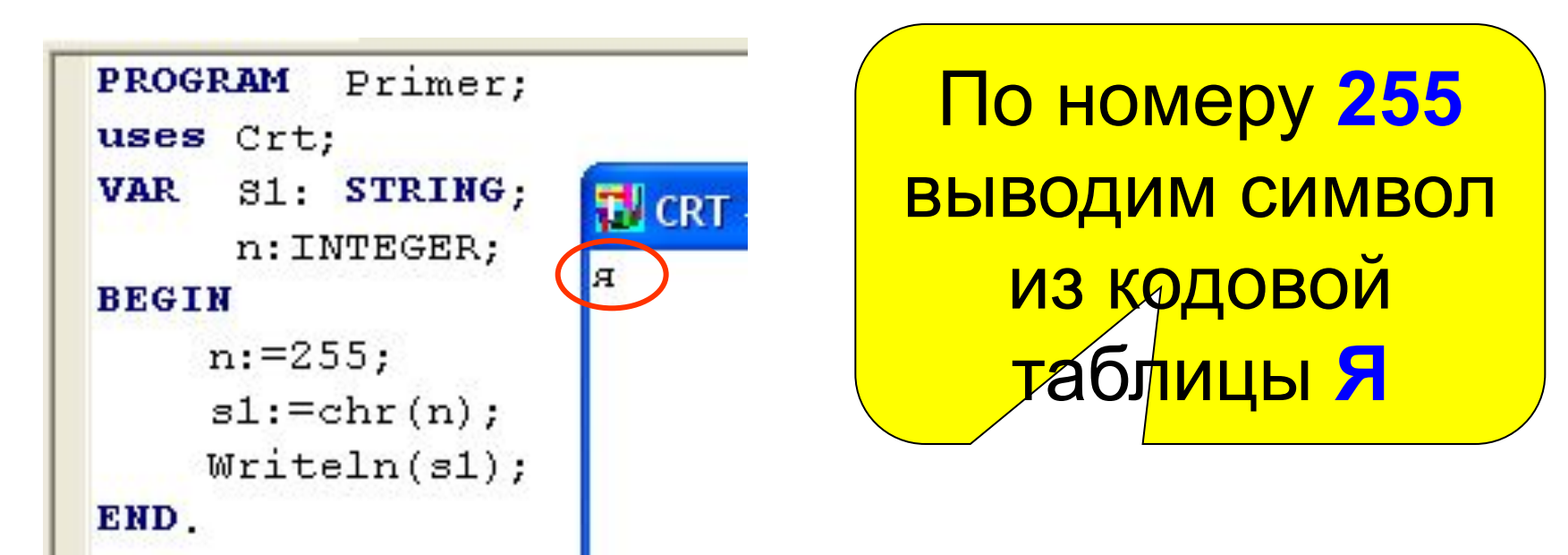

### **Символы и их коды 14**

*Задача 6.* **Составьте программу, которая по символу введенному с клавиатуры, выводит его номер в кодовой таблице.**

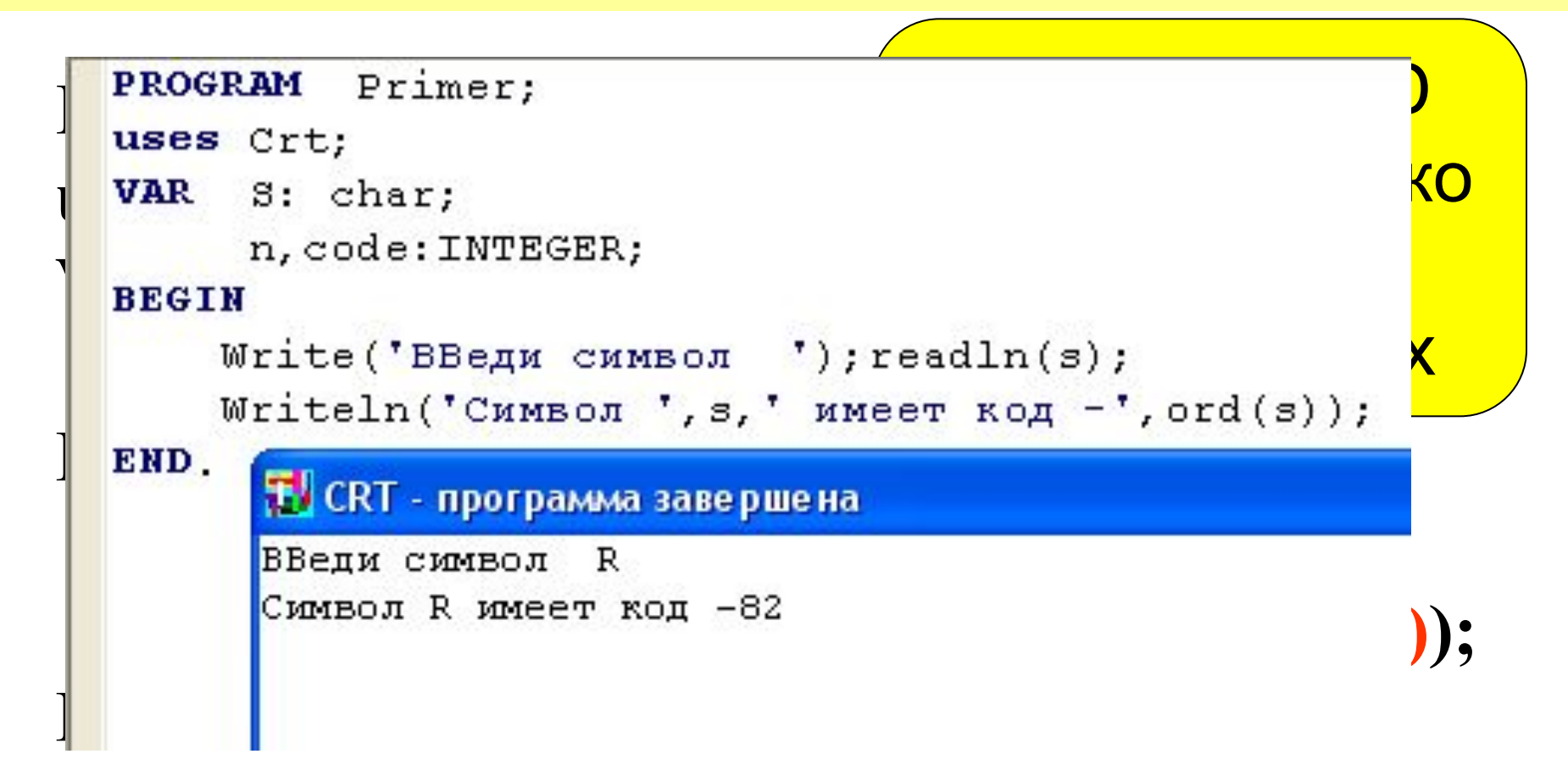

*Задача 7.* Дана строка символов. Определить сколько раз в ней встречается буква А (русская).

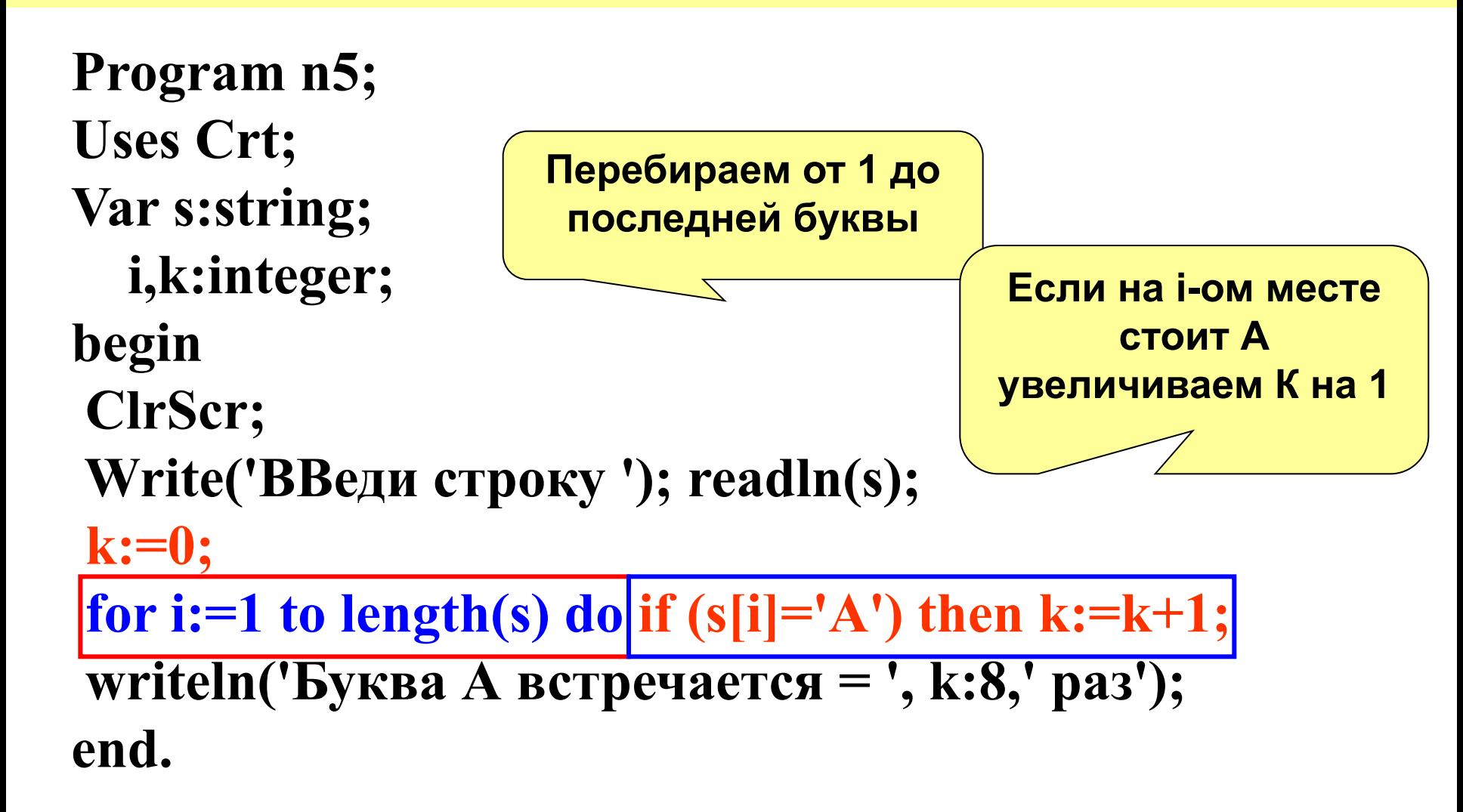

**Замечание.** Если требуется поиск нескольких символов в строке, то условия заключаем в программные скобки BEGIN … END

# **for i:=1 to length(s) do begin if (s[i]=…… if (s[i]=…… end;**

Нет

Конец

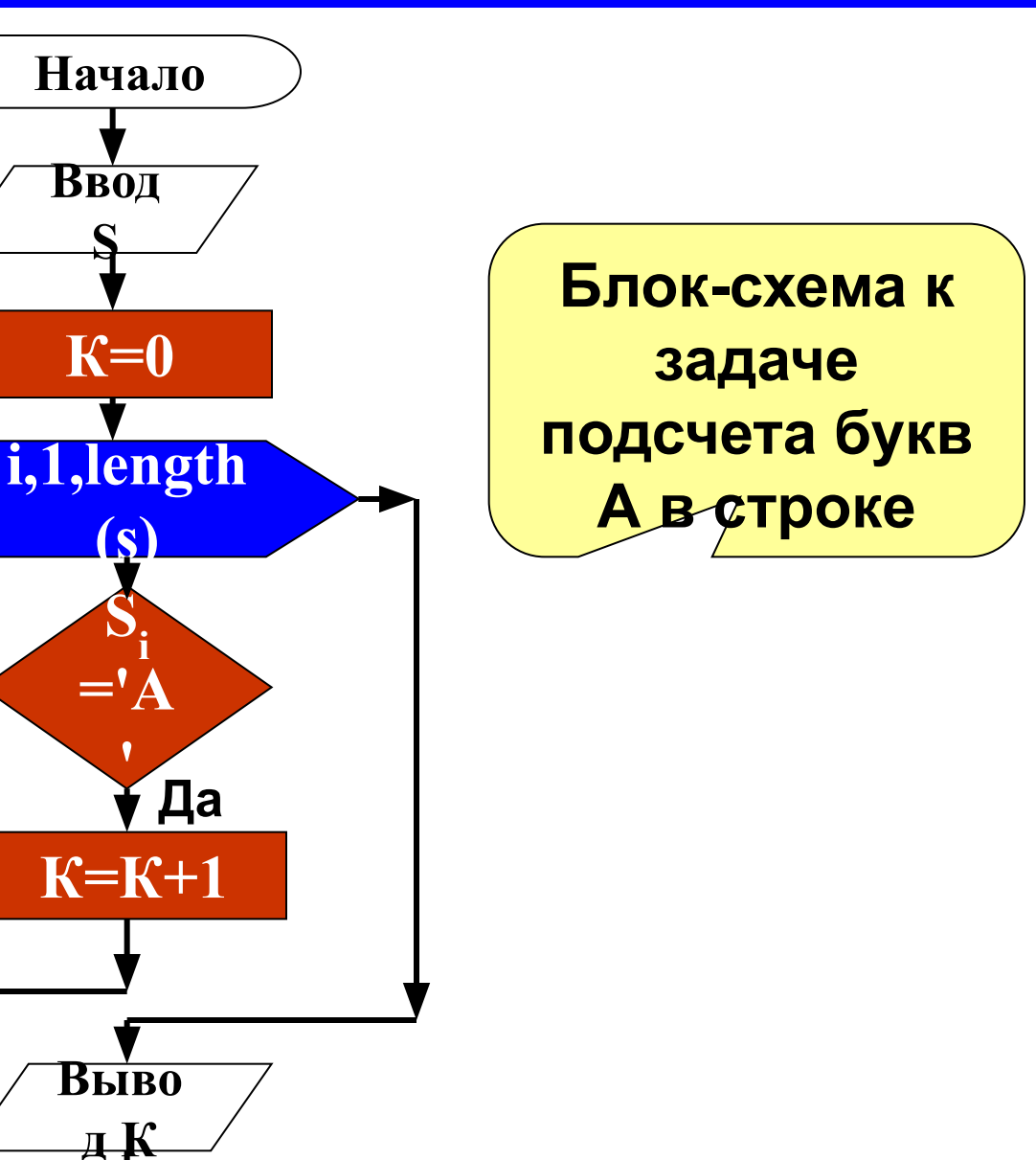

*Задача 8.* Дана строка символов. Заменить в ней все буквы А на букву О.

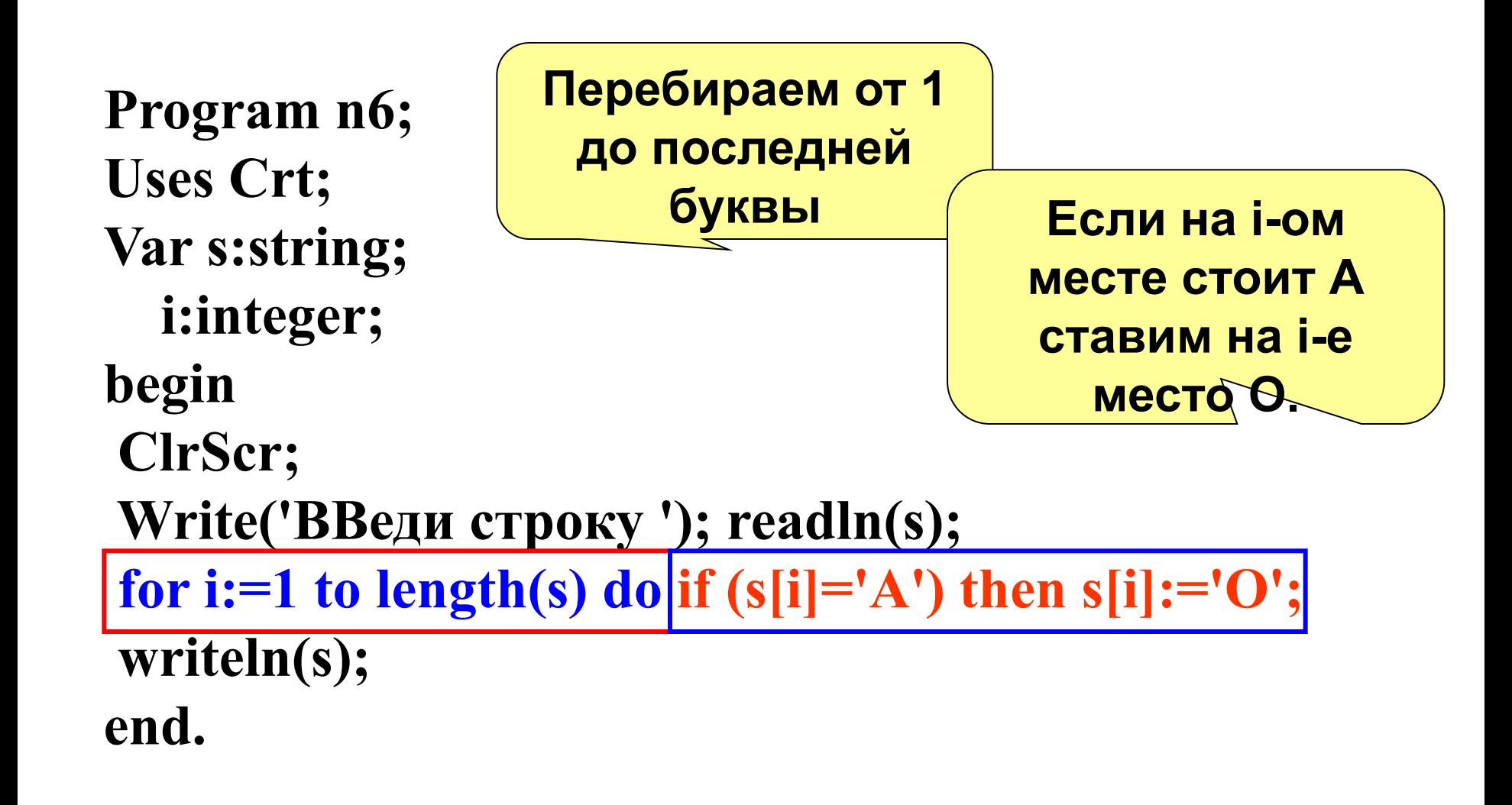

Замена символов в строке

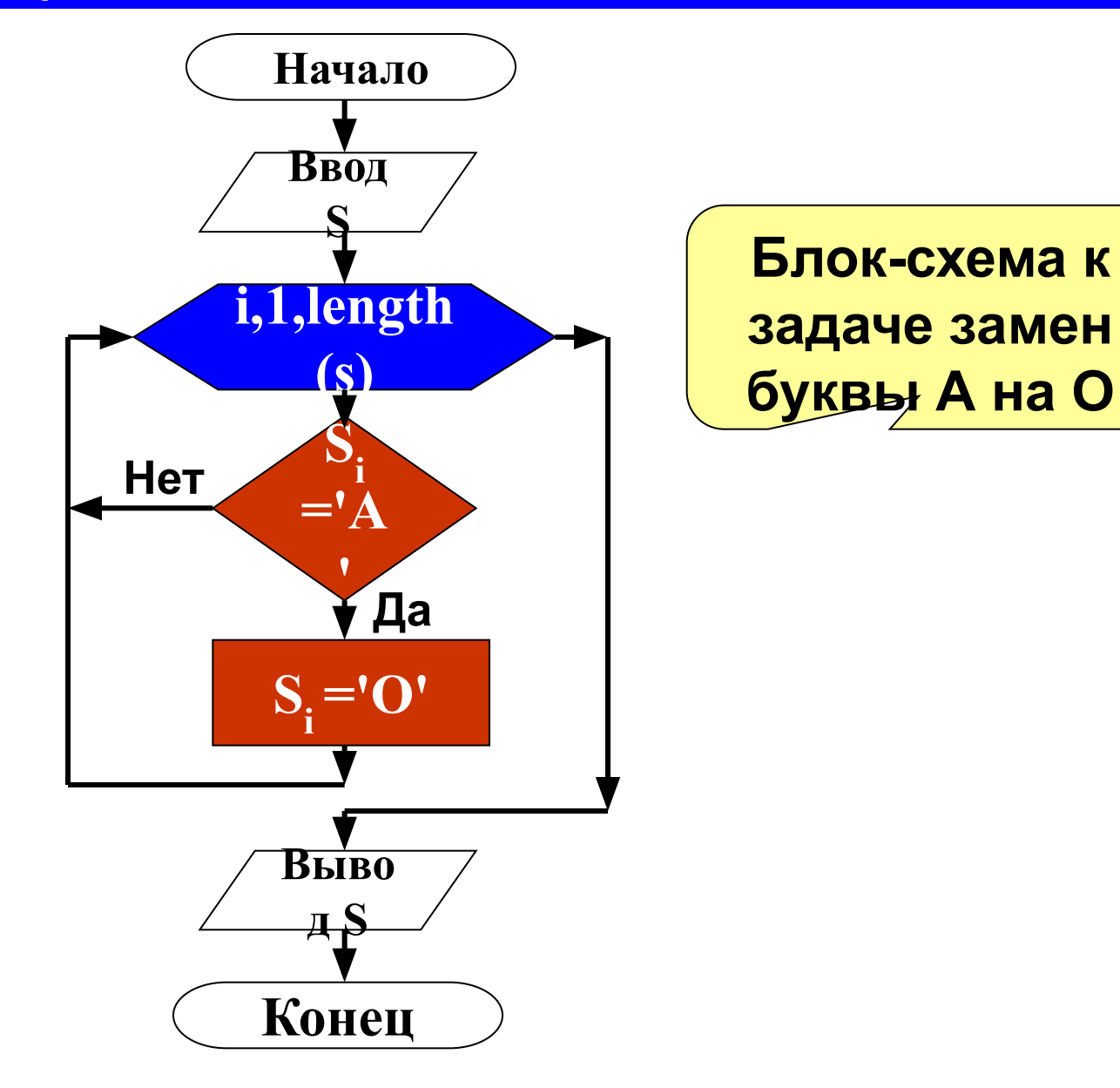

задача 9 Удалить из строки введенной с клавиатуры все буквы R (латинские, заглавные).

Подготавливаем Program n7; дополнительную **Uses Crt;** переменную Если на і-ом месте var a,b:String; **не стоит R то** прибавляем эту i:integer; Перебираем от 1 до букву к тому, что begin последней буквы **есть в В** ClrScr; Write('ВВеди строку = '); readln(a);  $\mathbf{b}$ :=" for i:=1 to length(a) do if (a[i]  $\ll$  R') then b:=b+a[i];  $a:=b;$ То, что получилось в В writeln(a); неремещаем обратно end. B A

Удаление символов из строки

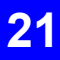

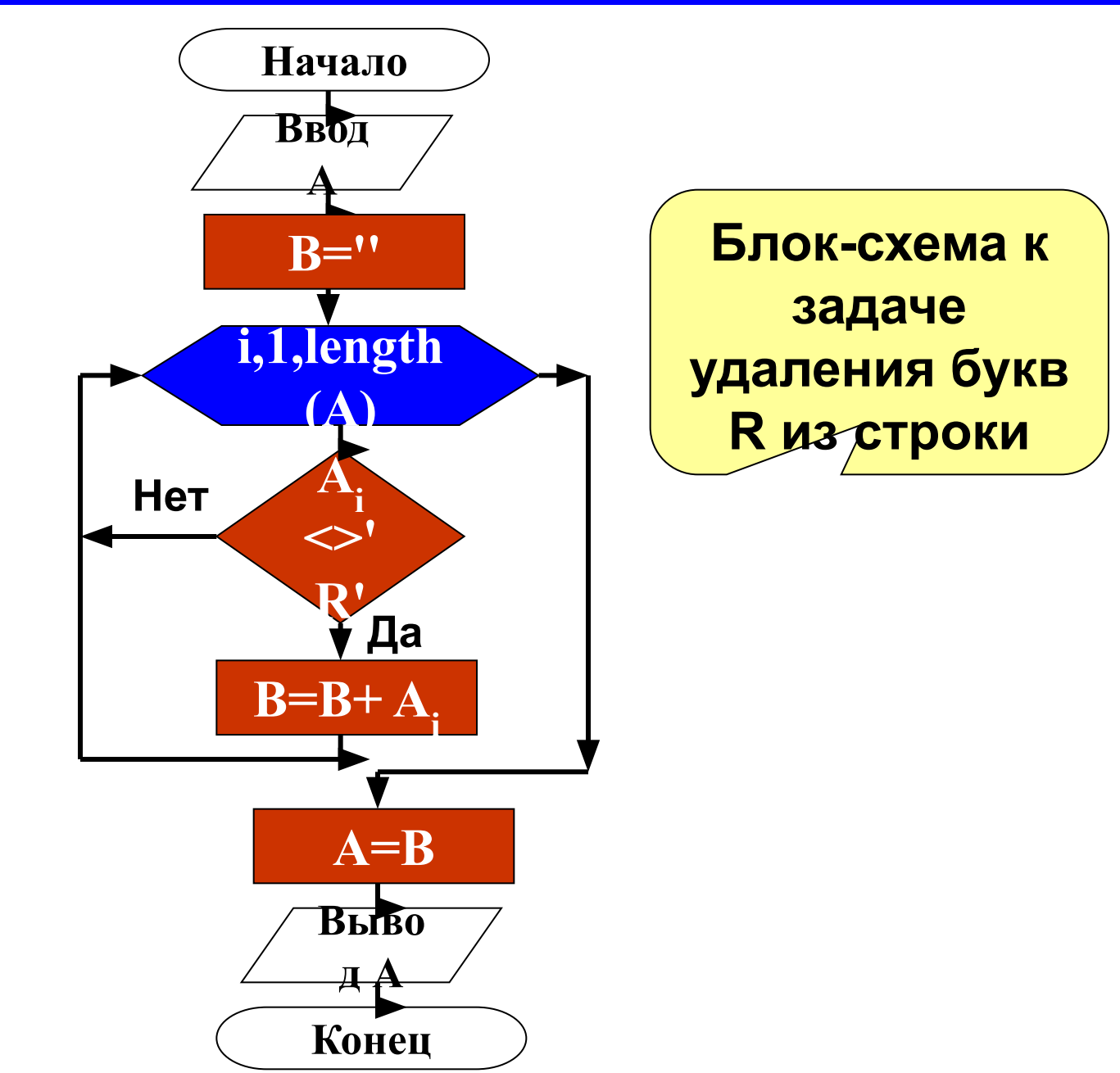

задача 10. В заданном тексте везде букву "а" заменить на букву "б", а букву "б" - на букву "а".

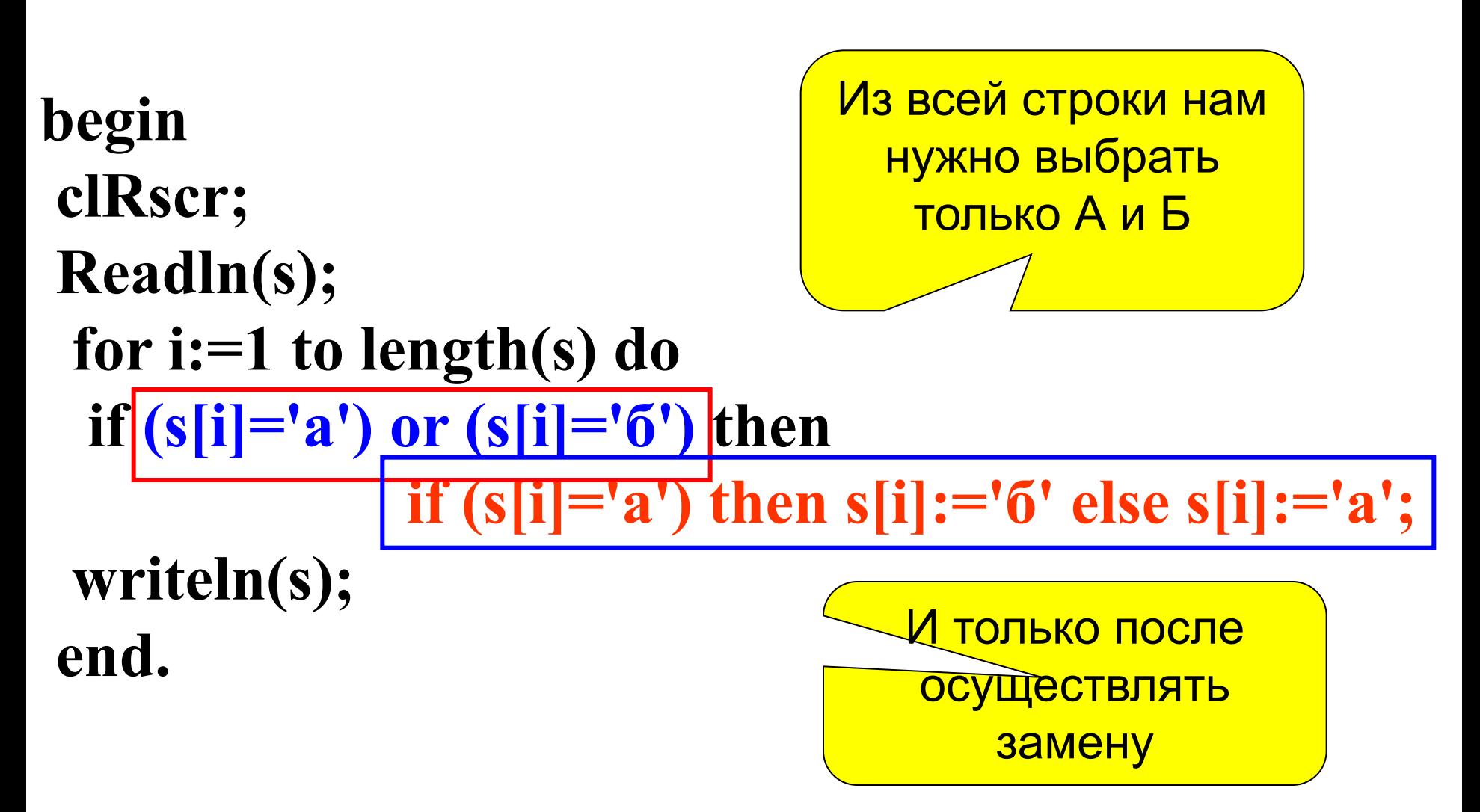

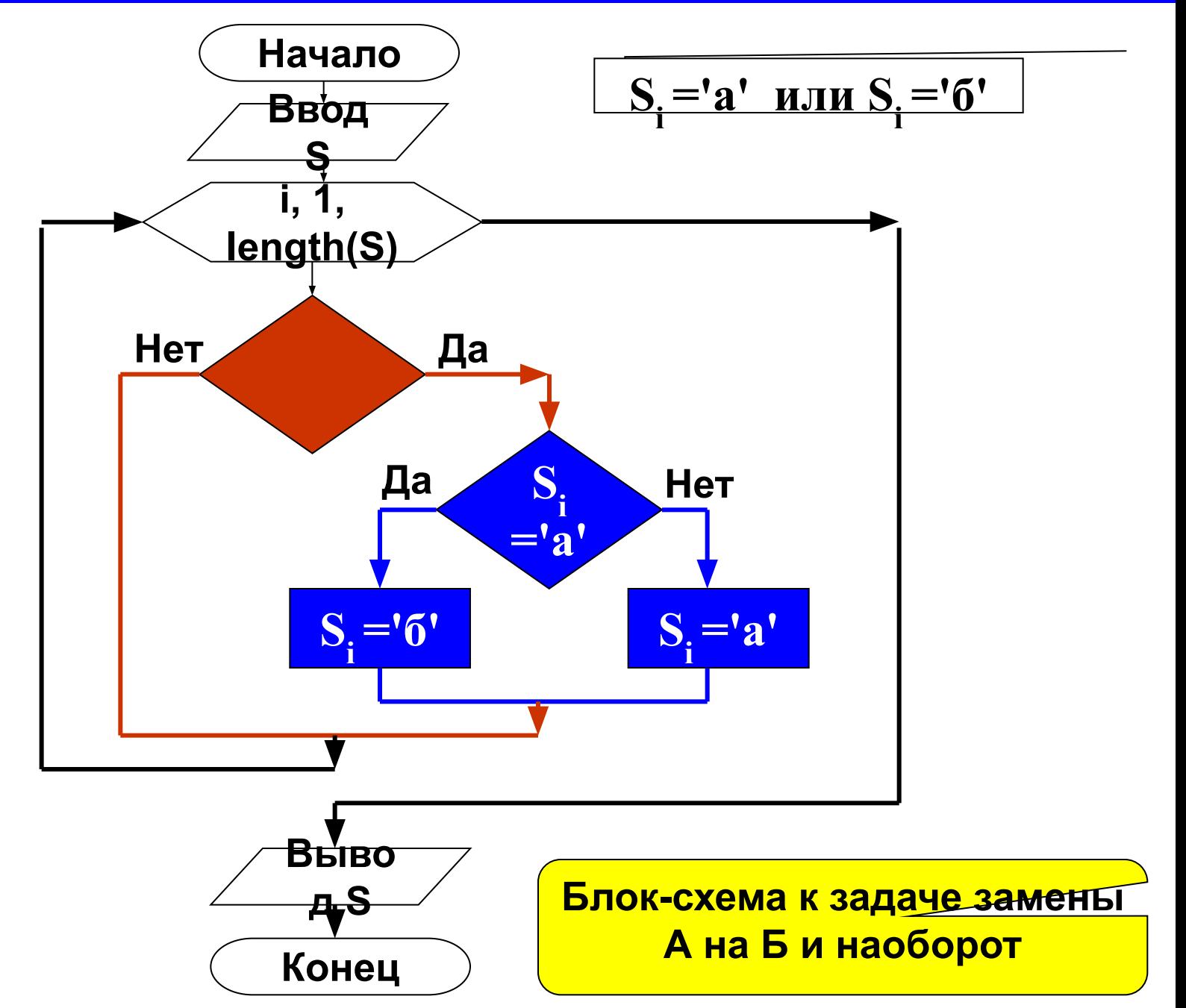

### Вложенные циклы

Задача 11. Дана строка символов, содержащая знаки Подсчитать препинания. какие  $\boldsymbol{\mathsf{M}}$ СКОЛЬКО знаков препинания содержит строка.

- begin
- ClrScr;
- Write('ВВеди строку '); readln(

 $s1:=', \ldots''!2$ ;

for i:=1 to length(s1) do begin

 $k:=0$ :

for j:=1 to length(s) do if  $(s[i]=s1[i])$  then  $k:=k+1;$ if  $(k<0)$  then writeln(s1[i],' - ',k:5,' pa3');

end;

end.

<u>Внешний циклі</u>

Тело внешнего

цикла содержит

цикл, отвечающий

за перебор

СИМВОЛОВ

**введенной строки** 

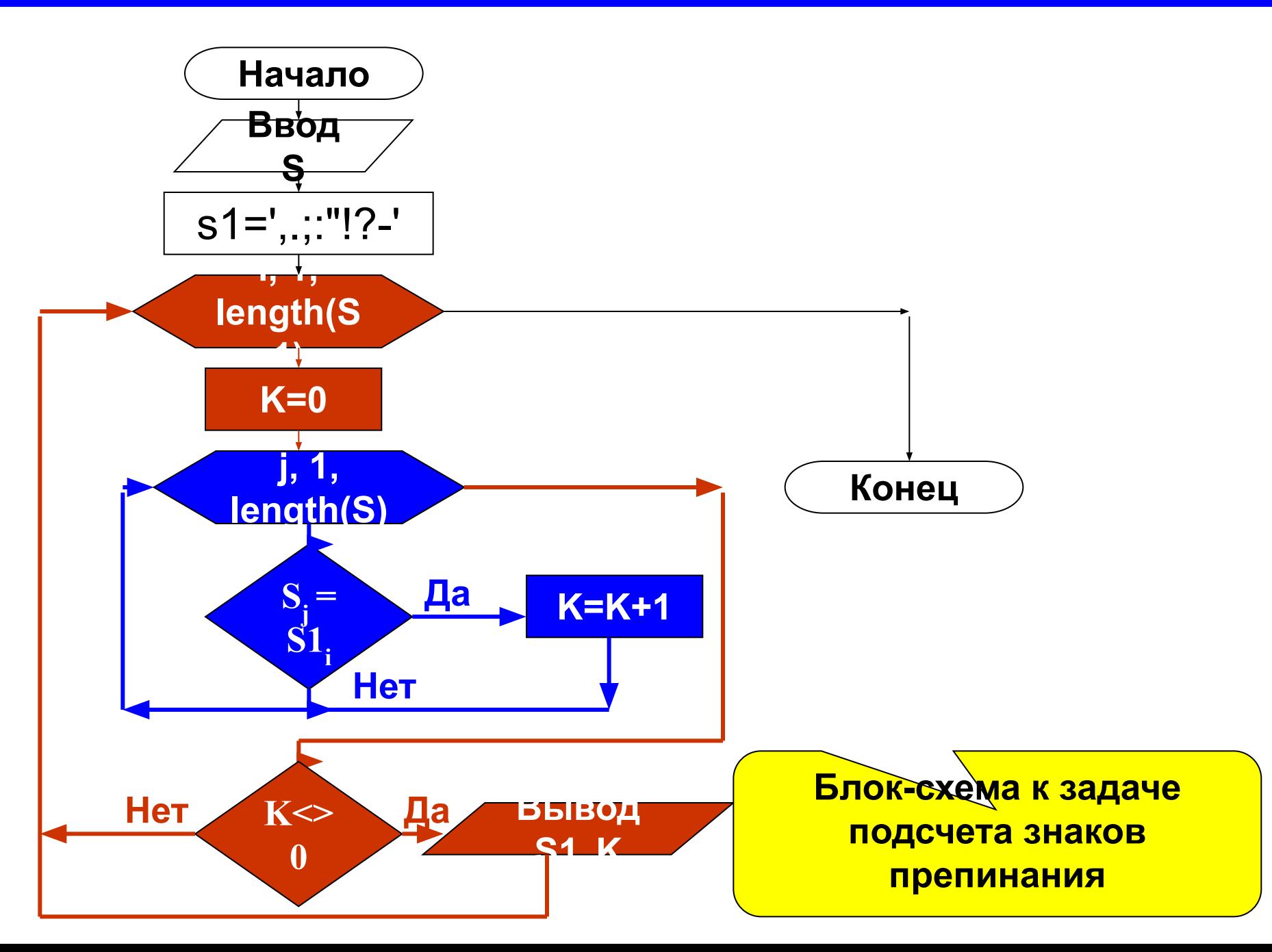